## **Supplier** Creates and Submits **Services Invoice** in **Ariba Network**

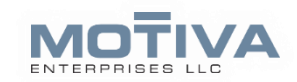

**Shipping Documents Add attachment** 

Additional Reference Documents and Dates

**Shipping Co** 

Comment Attachment

**Special Handling Discount** 

Add to Header  $\blacktriangledown$ 

體

 $\mathbf{1}$ 

Routing Status: Acknowledged Related Documents 1006-AN-3 SS 1

<sup>2</sup>1006-AN-3

**AU** 

顫

**Cart**

ſ4

Service End Date:\*

In this **services** invoice, you will add a catalog item and submit.

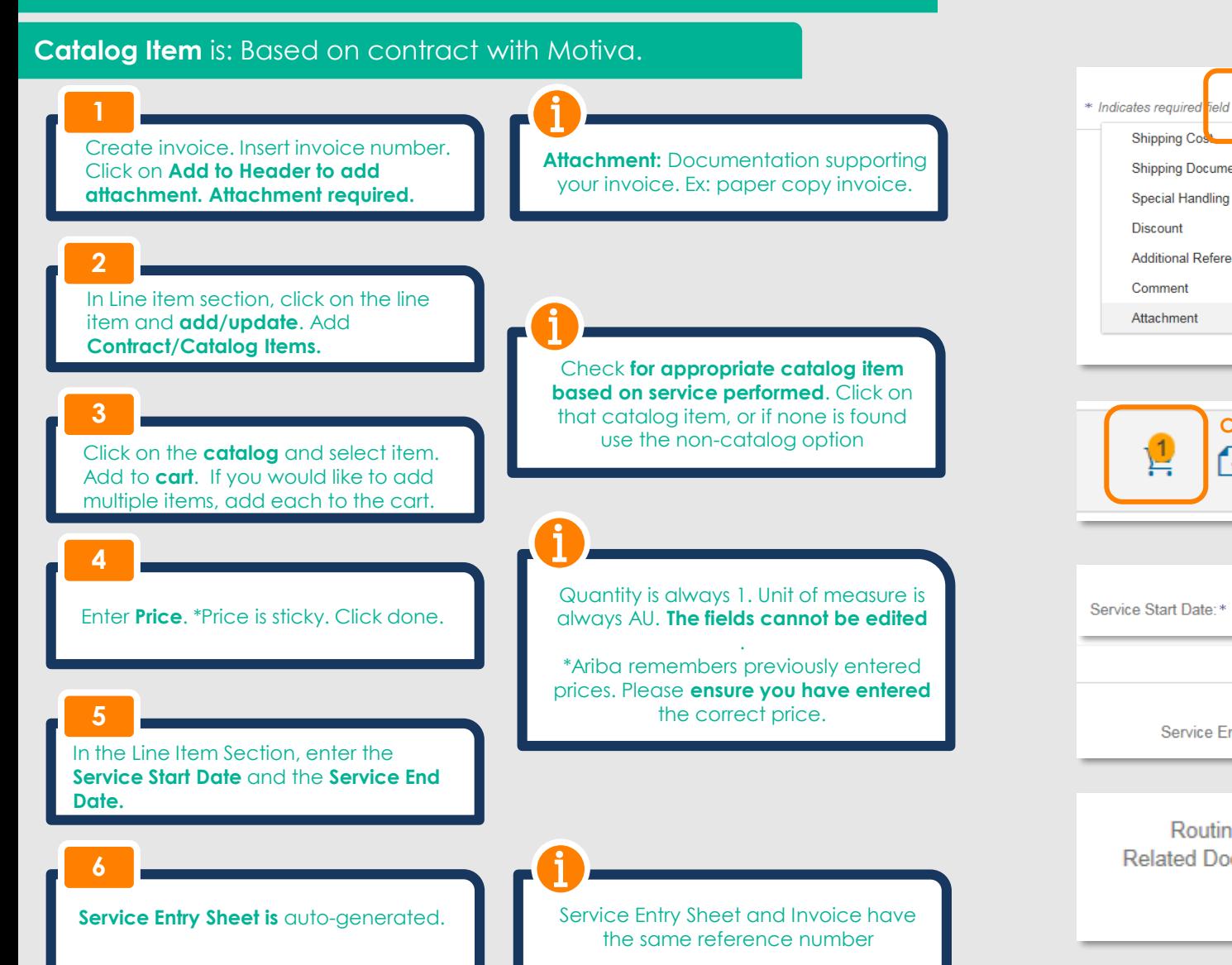

Motiva Enterprises LLC

## **Supplier** Creates and Submits **Services Invoice** in **Ariba Network**

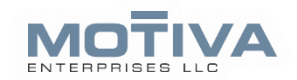

#### In this **services** invoice, you will add a non- catalog item and submit.

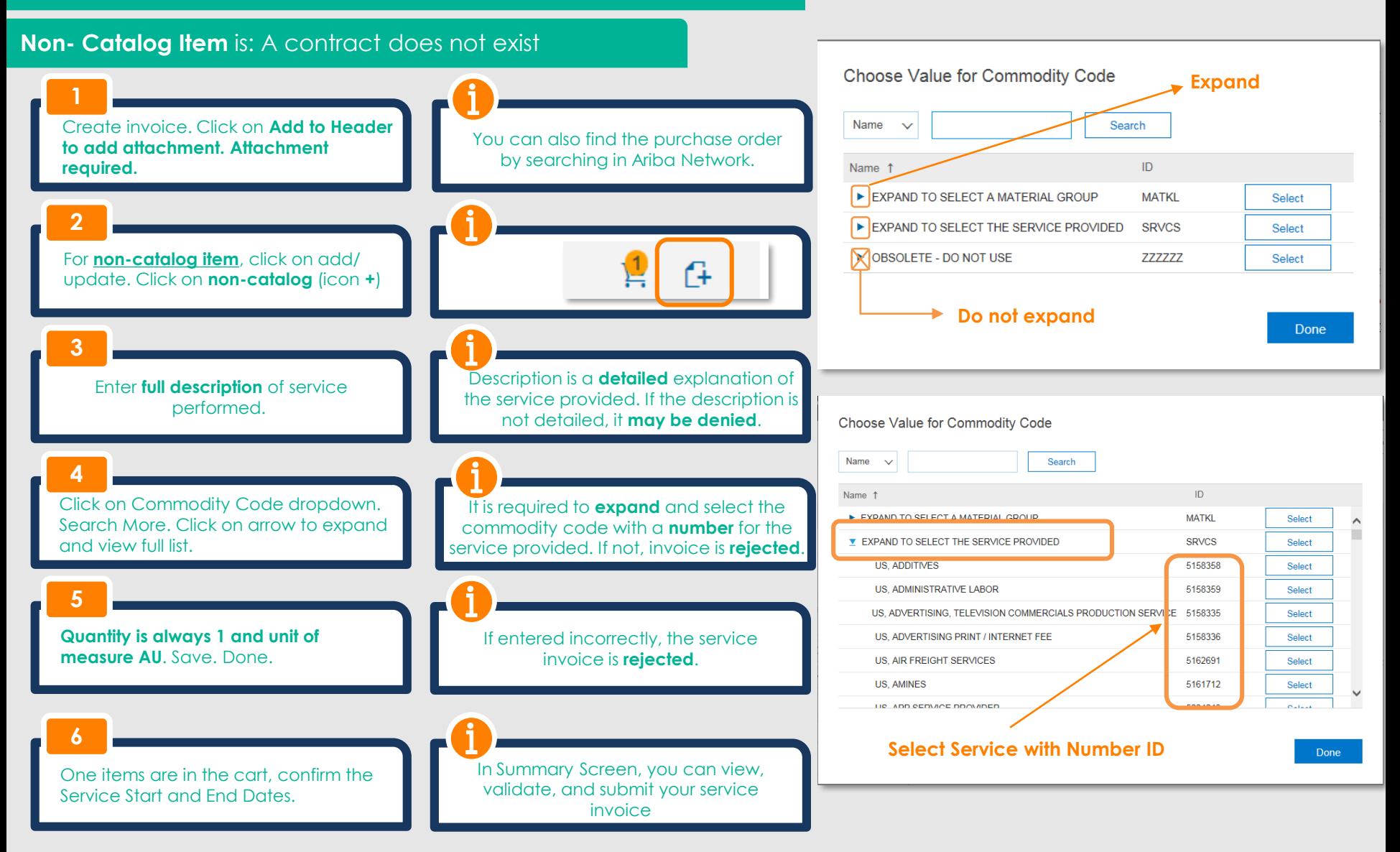

# **Purchase Order**  As Is and To Be

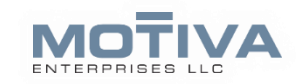

### Purchase Order As Is

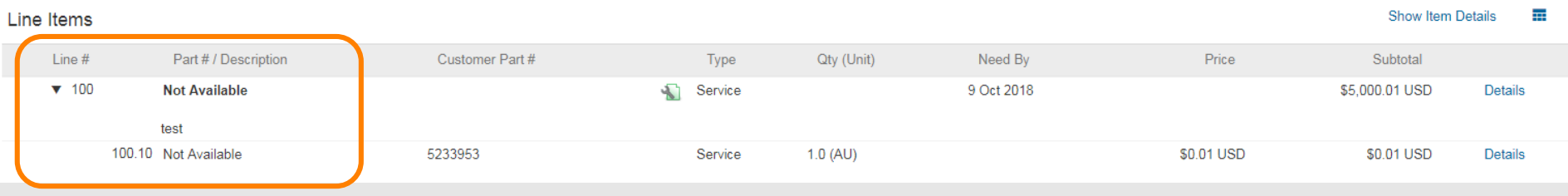

### Purchase Order To Be

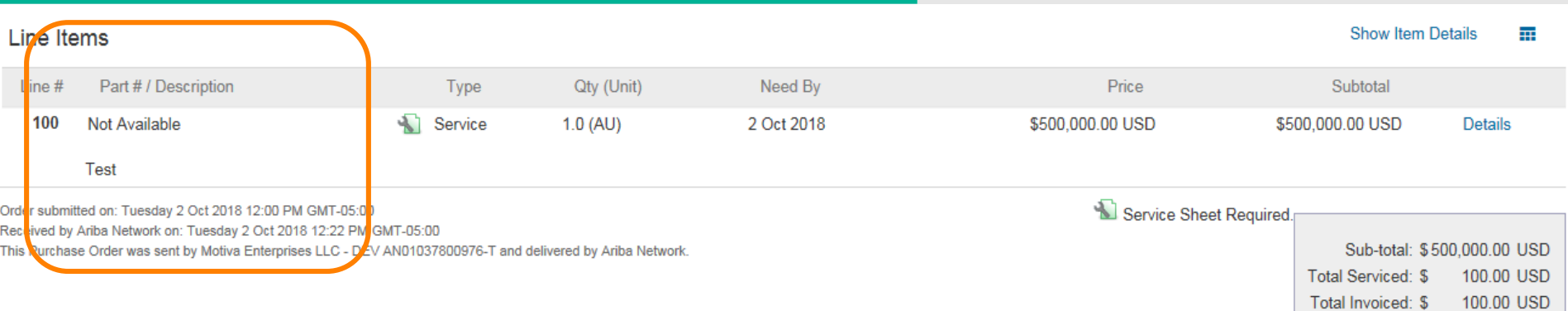

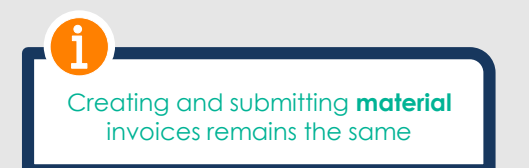

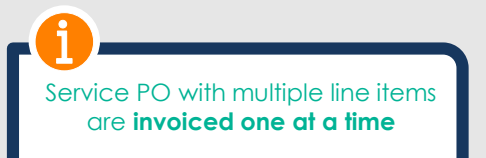